- 乱数:でたらめな数字の一群
	- ・どの数字も他の数字と関連がない
	- どの数字もある | イントインの にしたがって出現する
- 例:サイコロの出目
	- ・どの数字が出るかは前の数字と葉関係ない
	- ・1~6の数字がどれも同じ確率で(一様分布)出現する

【乱数の生成方法】

- サイコロ (乱数さい) を用いる
- 正 20 面体のサイコロで、0~9 の数字が各 2 ヶ所ずつ書かれている
- 乱数表を用いる
- あらかじめ乱数が書き込まれた表で、どの場所から取り出していっても乱数が得られる
- 物理的過程を用いる
- 原子核の崩壊やダイオードの電気的ノイズなどの確率的現象を用いる
- コンピュータを用いる(算術乱数)
- アルゴリズムに従って乱数を計算する

→プログラムから順番に作っているので、本当の意味での乱数ではない:

【擬似乱数に求められる要件】

- 長周期・・・同じ乱数の列がくりかえし出ないように
- 再現性・・・シミュレーションの結果を再現できるように
- 迅速性・・・シミュレーションに時間がかかりすぎないように
- 検定に耐えうる・・・本当に乱数としてみなせるかどうか

【擬似乱数の生成法】

1.平方採中法:適当な *n* ケタの数字を 2 乗(平方)し、中央の *n* ケタを取り出す

例:4 ケタの乱数を作る

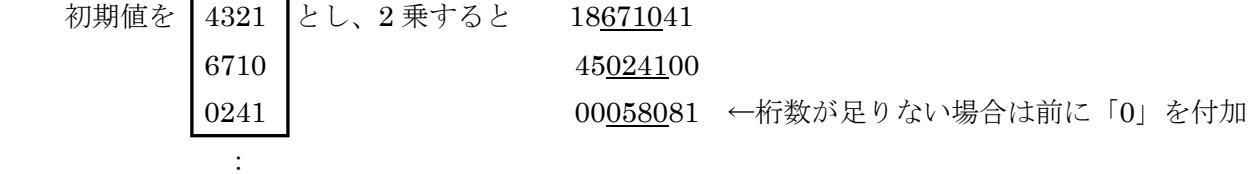

四角で囲んだ部分が乱数列

問:平方採中法の特徴は何か

2. 混合合同法:一つ前の乱数から次の乱数を計算する方法

## $x_{n+1} \equiv ax_n + b \pmod{M}$

ここで、A (mod B) は 「A を B で割った余り」を指す

例:4 ケタの乱数を作る

初期値 4321、a=23、b=56、M=10000 とすると  $4321 \times 23 + 56 = 99439 = 9 \times 10000 + 9439$  $9439 \times 23 + 56 = 217153 = 21 \times 10000 + 7153$  $7153 \times 23 + 56 = 164575 = 16 \times 10000 + 4575$ 

問:混合合同法の特徴は何か

練習:平方採中法と混合合同法を用いて4ケタの乱数列を生成せよ。

- 初期値はどちらも 1234 とする。
- 混合合同法での各係数は a=23、b=56、M=10000 とする。
- それぞれ5回くりかえして乱数を生成せよ。

平方採中法 混合合同法

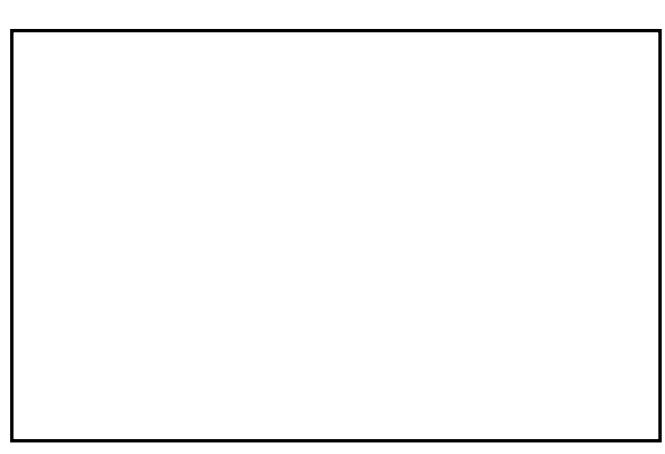

【シミュレーションの作成】 ※ x,y 座標がぞれぞれ 0~1 のランダムな点を作成し、扇形の中に入っているかどうかを判定する  $\mathcal{X} \sqrt{x_1^2 + y_1^2} \leq 1$ 1  ${x_1}^2 + {y_1}^2 \leq 1$  ならその点は扇形の中にある ⇔ x,y は正であるから  ${x_1}^2 + {y_1}^2 \leq 1$ 1  $x_1^2 + y_1^2 \le$ ※ IF 関数を用い、扇形内なら 1、それ以外は 0 を表示するようにする

 $B2 \tpm 1$ : =RAND $($  $C2 \tpm 1$  : = RAND()  $D2 \pm \nu$ : =IF(B2\*B2 + C2\*C2 < 1, 1, 0)

A2~D2 セルを選択し、下へコピー (101 行目まで)

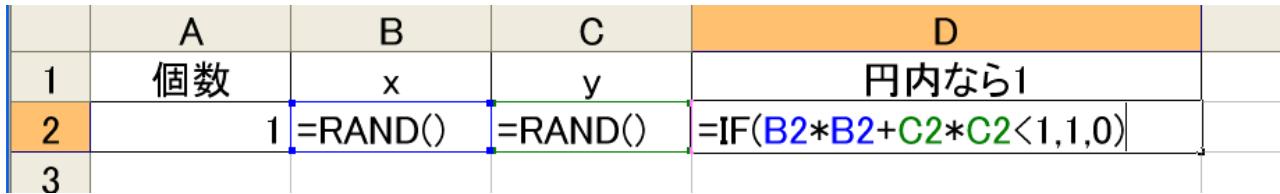

※ 扇形内の点の数を集計し、πの近似値を求める: π=4×( 円内の点の数/点の総数)

F2 セル: 100

 $G2 \neq \nu$ : =SUM(D2:D101)

H2 セル: = $4*(G2/F2)$ 

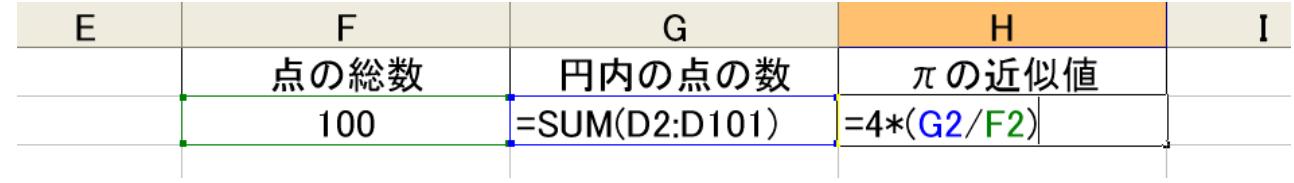

※ グラフの作成

x, y のデータ部分を選択し、「散布図」を描く

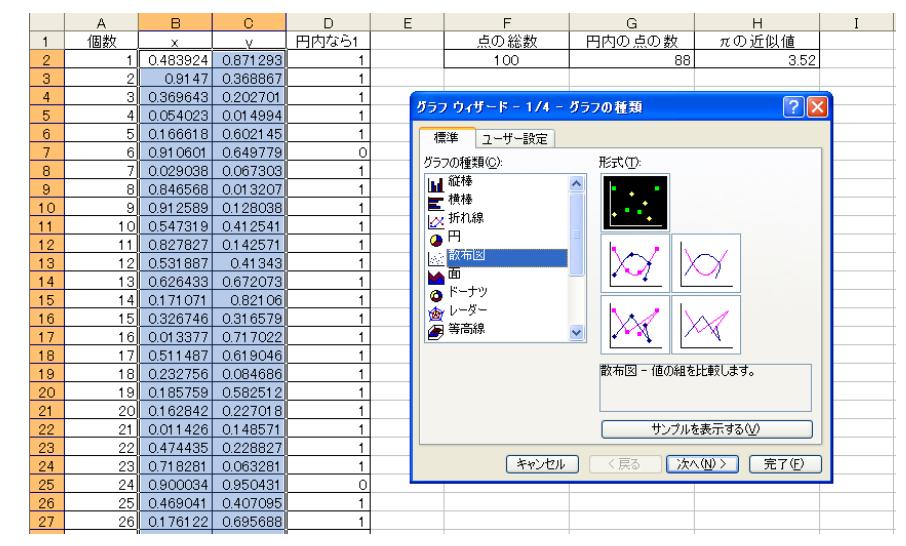

※ 扇形のグラフ作成 中央部分はグラフのために空けておき、J, K 列を使用する

※ 円の方程式より y = √1-x<sup>2</sup>

J2 セル~J102 セル:0 から 0.01 刻みで 1 まで  $K2 \t\t\approx \nu$ : =SQRT(1-J2\*J2)

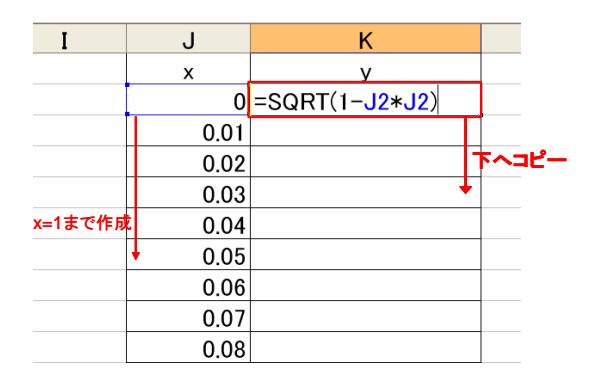

 できたら先ほどと同様に x, y のデータを選択し、散布図を用いてグラフにする (いずれも「点」でグラフ化しておく)

※ グラフの合成

いずれか1つのグラフ(オブジェクト全体)をコピーし、もう一方に貼り付ける

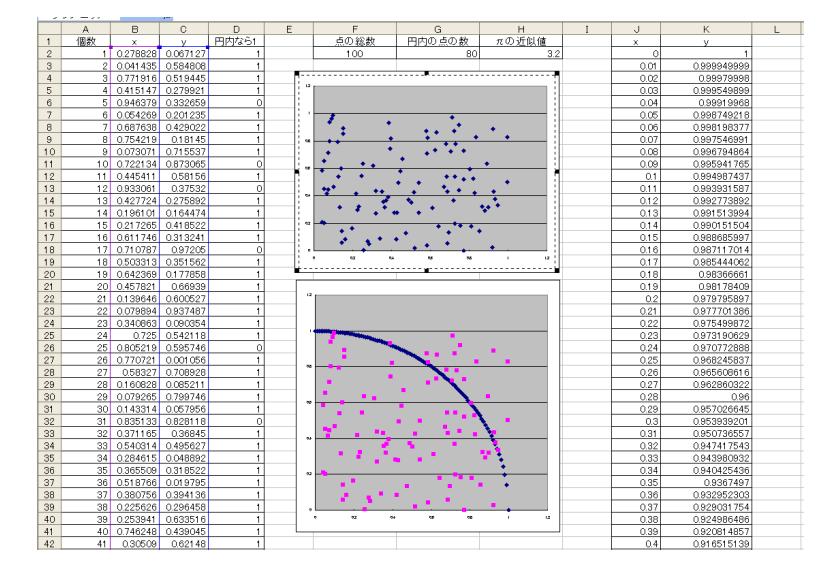

合成できたら、円のグラフ部分をダブルクリックし、点を線に変更する (マーカーを「なし」、線を「指定」する) ※完成したら F9 キーで何度も計算できる

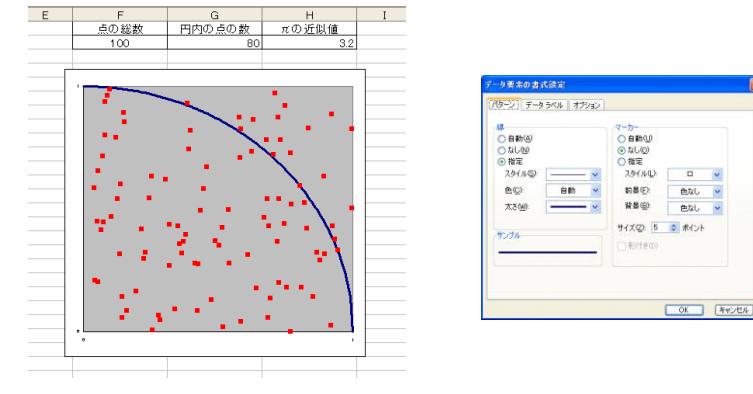

レポート課題のヒント:「πの近似値の合計」を計算しておき、「繰り返し回数」で割ってやるとよい

| 円内の点の数       | 点の総数    | πの近似値 |  |
|--------------|---------|-------|--|
| 72           | 100     | 2.88  |  |
| 繰り返し回数       | πの近似値合計 | πの平均値 |  |
| $=$ F4+1     |         |       |  |
| 繰り返し回数:自セル+1 |         |       |  |

πの近似値合計:自セル+πの近似値

 $π$ の平均値: $π$ の近似値合計÷繰り返し回数

## ※ 反復計算の許可

 自セルに数値を加算するような場合、「循環参照エラー」が表示される 以下の手順でエラーを解決し、計算が可能になる

「ファイル」メニューから「オプション」を選び、「計算方法」タブで「手動」、「反復計算」にチェックし、 「最大反復回数」を「1」にする

※ Excel2007 の場合は、左上の Office ボタンから「Excel のオプション」を選び、「数式」タブをクリックし て変更する。

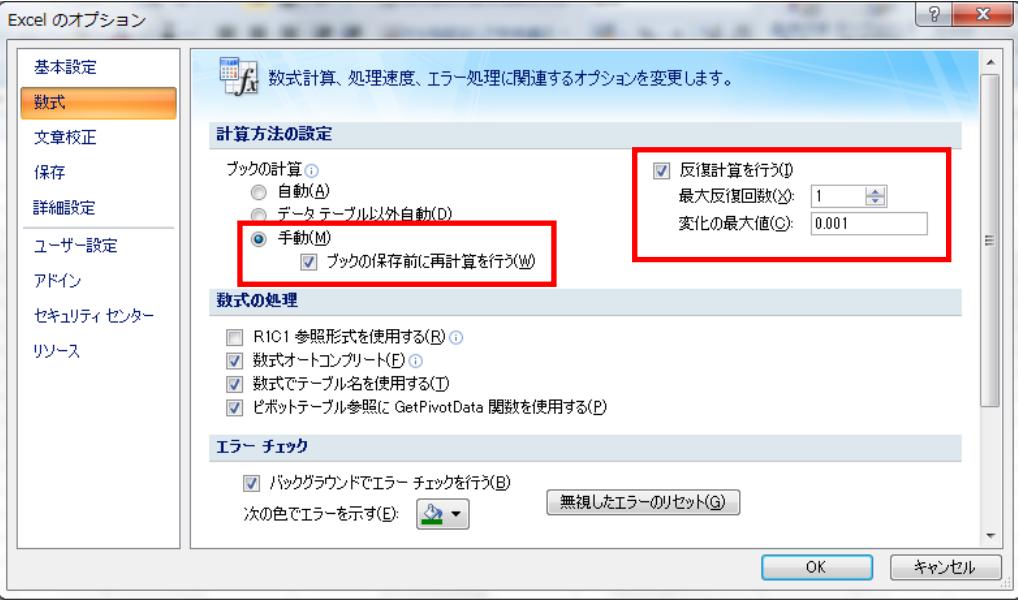

完成したら F9キーで繰り返し計算ができる。

## 【シミュレーション論Ⅰ 第5回 別課題】

※ ノート PC をお持ちでない方用

課題1:以下の①~⑩に入る Excel の数式または数値を記入せよ

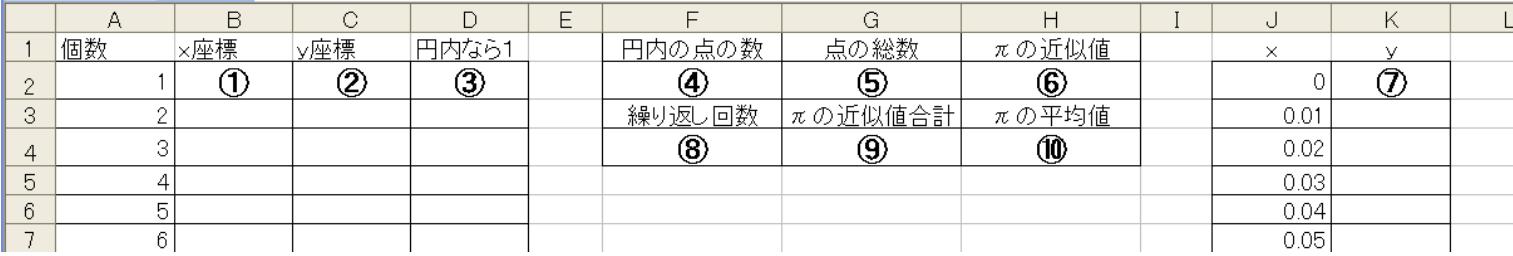

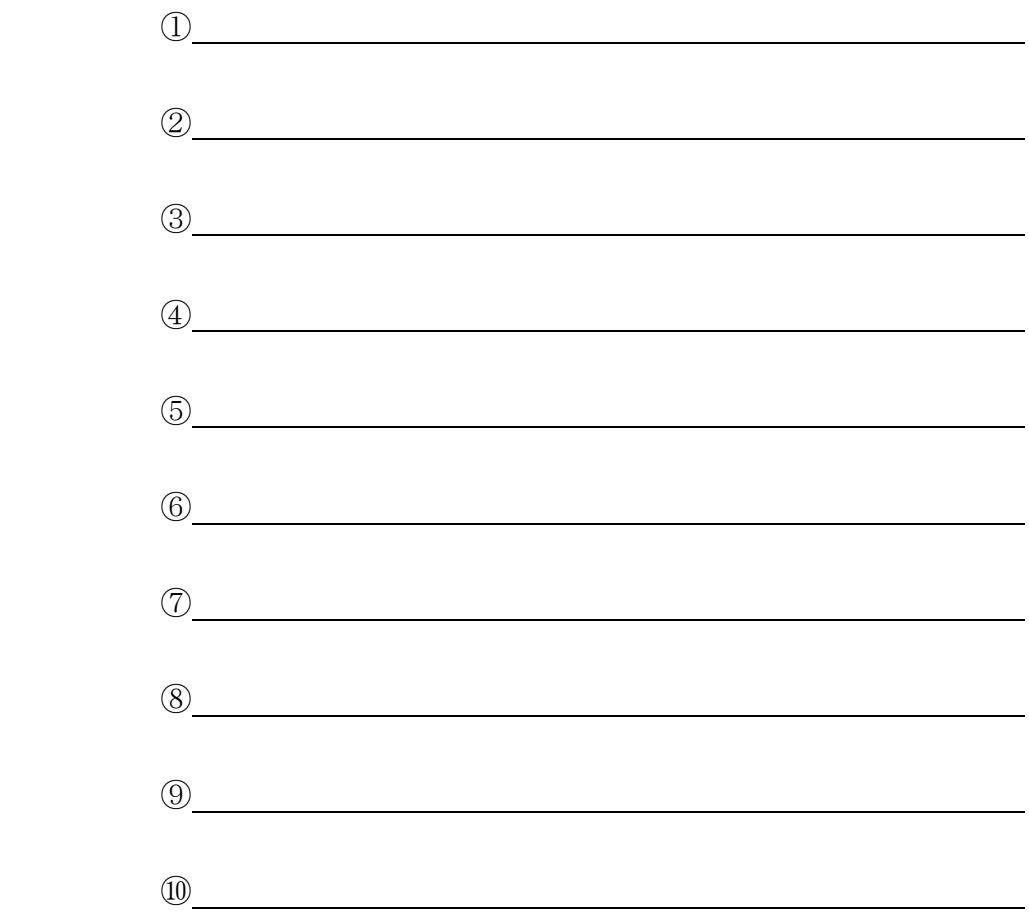

課題2:乱数表を用いたシミュレーション

・ サークル会費 1500 円を 10 人が順にやってきて支払う

| 支払い方法          | 確率  | 割り当てる乱<br>数 | つり銭                    |
|----------------|-----|-------------|------------------------|
| 1000 円札+500 円玉 | 0.2 | $0 \sim 1$  | なし                     |
| 1000 円札×2      | 0.4 | $2 \sim 5$  | 500 円玉 1 枚             |
| 5000 円札        | 0.3 | $6 \sim 8$  | 1000 円×3+500 円玉        |
| 10000 円札       | 0.1 | 9           | 5000 円+1000 円×3+500 円玉 |

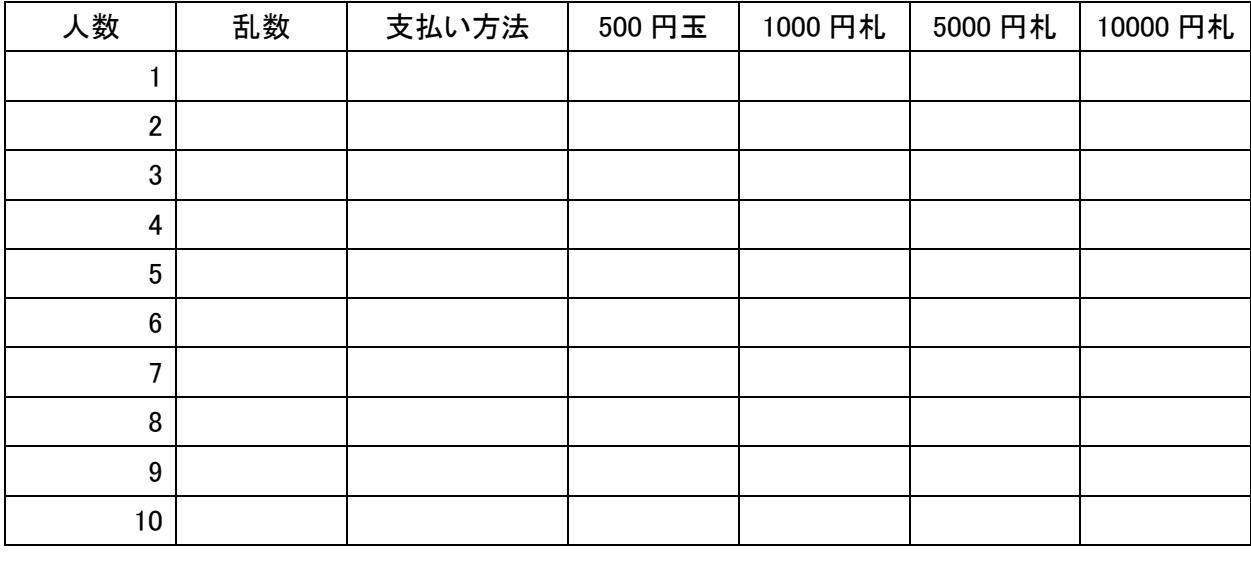

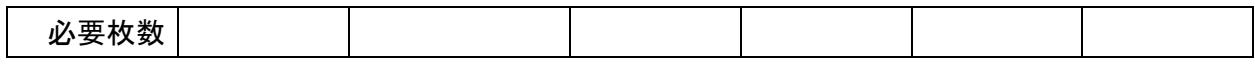

・ 以下の乱数表を用いてシミュレーションをおこない、必要なおつりの枚数を調べよ

乱数表  $\overline{7}$  $\overline{4}$  $\overline{4}$  $\overline{4}$ 9 5 5  $\overline{2}$  $\overline{1}$  $\mathbf{1}$ 9 6 6  $\overline{\mathbf{5}}$ 8 7 3 5 8  $\mathbf{1}$ 3  $\mathbf{1}$ 3  $\mathbf{1}$  $\overline{7}$  $\overline{2}$ 2  $\overline{2}$  $\overline{3}$  $\overline{7}$  $\overline{7}$  $4 \quad 8$  $\overline{7}$  $\overline{2}$  $\overline{\mathbf{5}}$  $\overline{2}$  $7<sup>7</sup>$ 6  $\overline{1}$ 8 9  $\mathbf{0}$ 8  $\overline{0}$ -6 8 6  $3 \quad 4 \quad 5$  $\overline{7}$  $7\phantom{.0}$ 5  $\overline{7}$ 6 9  $\overline{1}$  $\overline{1}$  $\tau$ 2 3 2  $\mathbf{1}$  $\overline{1}$ 3 7  $\mathbf{1}$  $\bf{0}$  $3 \quad 8$  $\overline{4}$ 2  $5\overline{5}$  $4\quad 5$ 5  $7\phantom{.0}$  $5<sup>5</sup>$  $\overline{5}$ 2 9  $\overline{2}$ 5 - 9 - 6  $\bf{0}$  $\overline{1}$  $\bf{0}$ 6  $\mathbf{1}$  $\overline{7}$  $\overline{4}$  $\mathbf{1}$ 2 <sup>1</sup>  $9<sub>5</sub>$  $\overline{7}$  $\overline{2}$  $5\quad 6\quad 3$  $\overline{2}$  $\overline{3}$  $5\quad 5$  $5\overline{)}$  $\mathbf{0}$  $\overline{4}$  $4\quad 4\quad 6$  $\mathbf{1}$  $\mathbf{0}$  $\overline{4}$ 3  $9 \quad 9$  $\mathbf{1}$  $\overline{4}$ 6 9  $\overline{7}$ 8 8 4 2  $\mathbf{1}$  $\bf{0}$ 6 4  $\overline{3}$ 9 9  $\overline{7}$ 9  $\overline{2}$  $2 \quad 8 \quad 0$ 7 8 8  $\overline{4}$ 6  $\overline{1}$  $\overline{3}$  $690$  $\overline{2}$ 3  $\bf{0}$  $\overline{3}$ 8 2 8  $\bf{0}$  $5\quad 5\quad 0$  $\overline{5}$ 2 6  $\overline{2}$  $\mathbf{0}$  $\mathbf{1}$  $5^{\circ}$ 8  $0\quad 2$  $7\overline{ }$  $5<sup>1</sup>$  $2\quad 0\quad 0$ 3  $\mathbf{1}$  $\bf{0}$  $\bf{0}$  $7\quad1$ 9  $\overline{4}$  $\mathbf{1}$ 8 8 6 8 4 1 - 6  $7\quad 1\quad 5$  $\overline{4}$  $2 \quad 3$ 2  $5\overline{)}$  $5\quad 0$  $\overline{5}$ 8 9  $\bf{0}$  $\overline{4}$  $\bf{0}$  $\mathbf{1}$ 9 8 6  $\mathbf{1}$  $\mathbf{1}$  $\mathbf{1}$  $2\quad 6\quad 8$  $2\quad 2\quad 2$ 9 3  $\overline{3}$  $5\quad 4$  $\bf{0}$ 9 0 3  $\mathbf{3}$ 2  $\overline{4}$  $7\overline{ }$  $9<sup>3</sup>$  $5\quad 9\quad 4$  $\overline{2}$  $\overline{4}$  $\overline{3}$  $\overline{3}$  $0\t6\t6\t0$  $\mathbf{3}$  $5<sup>5</sup>$  $0<sup>3</sup>$ 8 3 8  $\overline{4}$ - 9  $\overline{4}$ 2 9 9  $\mathbf{1}$  $\bf{0}$  $\mathbf{1}$ 8 6  $\overline{1}$  $5\overline{)}$ 3 6 6 2 8  $\overline{3}$ 8 6 6 9  $\overline{1}$  $\overline{2}$  $\mathbf{0}$ 2 2  $\overline{7}$  $\mathbf{1}$  $\overline{2}$  $\overline{4}$  $\overline{5}$ 2  $\overline{3}$ 2 8  $7\overline{ }$ 2  $\overline{2}$  $2 \quad 8$ 2  $5 \quad 8$ 3  $\overline{4}$ 8 4 6 9  $\mathbf{3}$  $\mathbf{1}$  $\bf{0}$ 6  $\bf{0}$  $\overline{1}$  $\overline{5}$  $\overline{7}$ 9  $\overline{3}$  $\mathbf{3}$ 5  $\overline{5}$ 8  $\overline{3}$  $\overline{1}$ 6  $\overline{2}$  $\overline{1}$  $\overline{4}$ 9 8  $\mathbf{1}$  $68$  $\overline{4}$ 9 9  $3<sup>1</sup>$  $\overline{3}$ 8  $\overline{5}$  $\overline{5}$  $7\phantom{.0}\,$  $\overline{3}$  $\overline{3}$  $5 \quad 3$  $\overline{3}$ 8  $7\overline{ }$  $\overline{1}$ 8 0  $7\overline{ }$  $\overline{4}$  $\overline{3}$  $\mathbf{1}$ 6  $\overline{7}$  $\overline{1}$  $\mathbf{1}$ 3  $\overline{0}$